*Felipe Brahm lebrahm@uc.cl*

*Pontificia Universidad Católica de Chile Escuela de Ingeniería Departamento de Ciencia de la Computación*

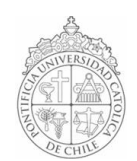

## *AYUDANTÍA 9: Repaso I2*

*IIC1102 – Introducción <sup>a</sup> la Programación – Sección 4* 

## *PROBLEMAS*

*1. Un buen sistema de verificación de usuarios no almacena las claves tal cual sino que las guarda de forma encriptada.*

*La empresa LenizTech le ha pedido crear un software que verifique el nombre de usuario y clave ingresados por sus empleados.* 

*Los usuarios y claves se almacenan en un archivo de texto, uno en cada línea, en el formato usuario:clave\_encriptada.*

*En una próxima ayudantía Ud. deberá crear la clase BaseDeDatos que tenga los siguientes métodos:* 

public static String[] getUsuarios(); //devuelve un arreglo con los usuarios

public static boolean setUsuarios(String[] usuarios); // recibe un arreglo con los usuarios. Retorna true si logró quardar los usuarios, o false en caso contrario.

public static String[] getClaves(); //devuelve un arreglo con las claves public static boolean setClaves(String[] claves); // recibe un arreglo con las claves. Retorna true si logró guardar las claves, o false en caso contrario.

*Para esta ayudantía, asuma que dicha clase ya ha sido creada.*

*El sistema de encriptación para esta base de datos consiste en invertir el orden de la clave y luego restar dos unidades a cada caracter.*

*Nota interesante (no es parte del curso; es materia mucho más avanzada y lo pongo aquí sólo por si a alguien le interesa): Los sistemas de verificación de usuarios almacenan las claves con algoritmos de reducción criptográficos de una sola vía, es decir, que no existe una función (método) que pueda desencriptar la clave. De esta forma, aunque alguien se apodere de la base de datos, no podrá saber las claves de los usuarios.* 

*(a) Programe la clase LogIn que pregunte al empleado su nombre de usuario y clave. Luego debe mostrar un mensaje en pantalla avisando si la información ingresada es correcta o no.*

*(b) Programe la clase Admin que muestre en pantalla la lista ordenada de usuarios (por orden alfabético). Luego debe permitir agregar nuevos usuarios y editar los existentes.* 

*2. Escribe el output del siguiente programa.*

*RECUERDA: Cuando en un ejercicio te piden el ouput debes escribir todo lo que se despliega en pantalla (generalmente en la consola), ya sea texto o valores de variables. ¡No cometas el mismo error que en la I1!*

```
Output.java
```

```
1 import iic1102Package.*;
2  public class Output {
3 
4 private static int[] x = \{3, 5, 6\};5 
6  public static void main(String[] args) {
7 
8 int a[] = new int[2];9  String[] b = \{"uno", "dos", "tres", "cuatro", "cinco", "seis", "siete", "ocho",
     "nueve", "diez"};
10 int c = 2;
11
12 x[2] = \text{metodol}(a, c, x);13 metodo2(b);
14
15 desplegarArregloInt (a) ;
16 desplegarArregloString(b);
17 desplegarArregloInt (x) ;
18 Interfaz.MostrarMensajeConsola(c);
19
20 }
21
22 public static int metodo1(int[] x, int c, int[] a) {
23
24 c = 7;
25
26 for(int i=0; i<x.length; ++i) {
27
28 x[i] = i;29
30  }
31
32 x = a;33
34 for(int i=0; i<x.length; ++i) {
35
36 x[i] = i;37
38  }
39
40 return(c);
41
42 }
43
44 public static void metodo2(String[] x) {
45
46  for(int i=0; i<x.length/2; ++i) {
47
48 String temp = x[i];
49 x[i] = x[(x.length-1) - i];50 x[(x.length-1) - i] = temp;51
52 }53
54  }
55
56 public static void desplegarArregloInt(int[] x) {
57 String texto = new String("");
58 for(int i=0; i<x.length; ++i)
59 texto += x[i] + " ";
60 Interfaz.MostrarMensajeConsola(texto);
61  }
62
63 public static void desplegarArregloString(String[] x) {
64 String texto = new String("");
65 for(int i=0; i<x.length; ++i)
66 texto += x[i] + " " ;67 Interfaz.MostrarMensajeConsola(texto);
68  }
69
```
}